#### **SYLABUS**

#### **DOTYCZY CYKLU KSZTAŁCENIA** *2020-2024*

 *(skrajne daty*)

Rok akademicki 2022/2023

#### **1. PODSTAWOWE INFORMACJE O PRZEDMIOCIE**

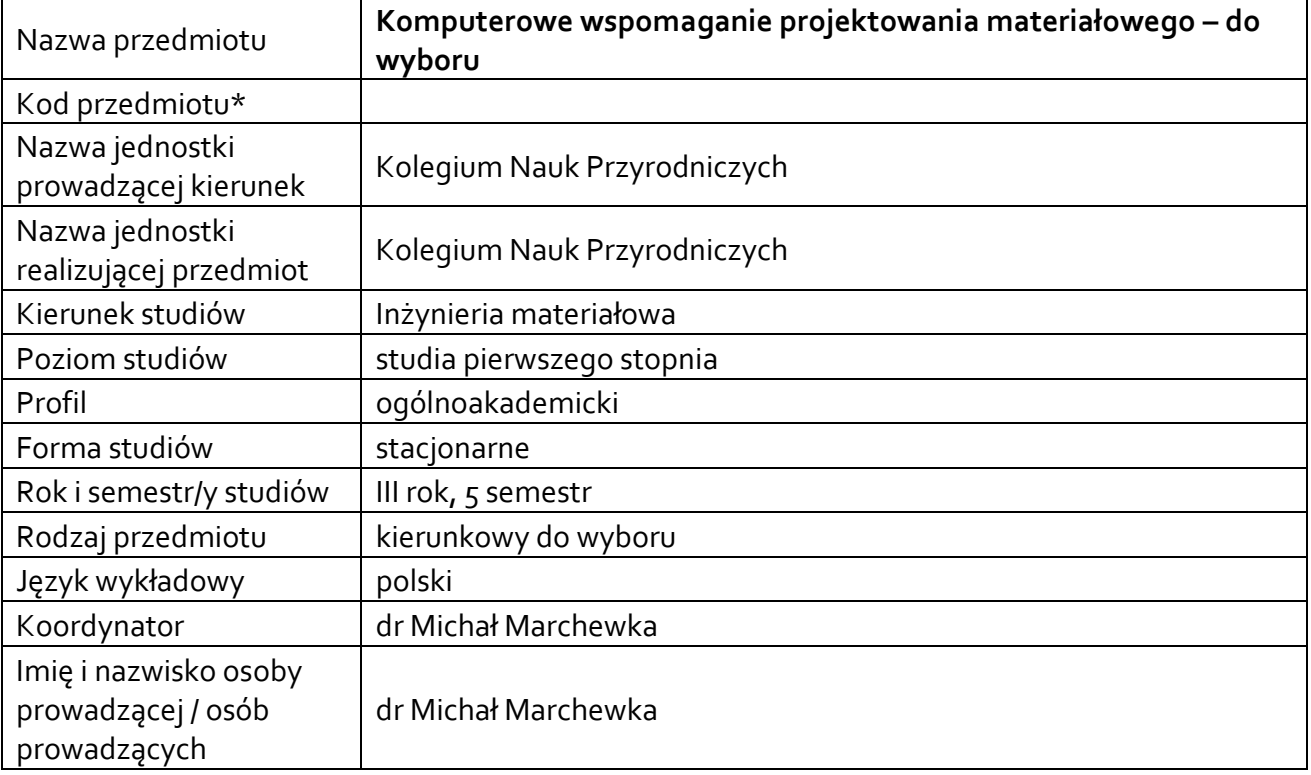

**\*** *-opcjonalni*e, *zgodnie z ustaleniami w Jednostce*

# **1.1.Formy zajęć dydaktycznych, wymiar godzin i punktów ECTS**

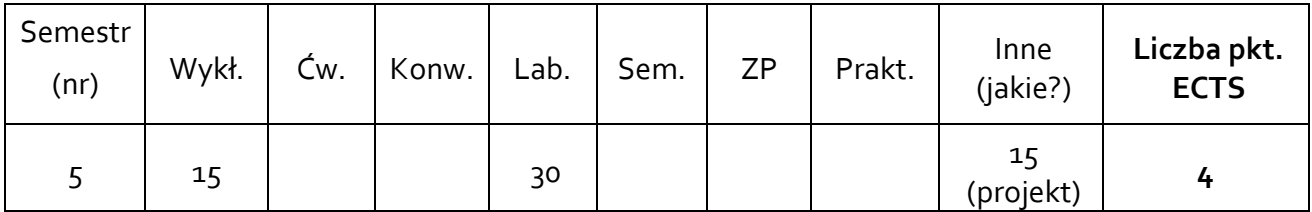

# **1.2. Sposób realizacji zajęć**

☒ zajęcia w formie tradycyjnej

☐ zajęcia realizowane z wykorzystaniem metod i technik kształcenia na odległość

**1.3 Forma zaliczenia przedmiotu (z toku)** (egzamin, zaliczenie z oceną, zaliczenie bez oceny) Wykład – egzamin

Laboratoria – zaliczenie z oceną Zajęcia projektowe – zaliczenie z oceną

#### **2.WYMAGANIA WSTĘPNE**

Znajomość zagadnień z zakresu podstaw programowania, znajomość budowy komputera, fizyki i fizyki technicznej, podstaw nauki o materiałach, materiałów inżynierskich.

## **3. CELE, EFEKTY UCZENIA SIĘ , TREŚCI PROGRAMOWE I STOSOWANE METODY DYDAKTYCZNE 3.1 Cele przedmiotu**

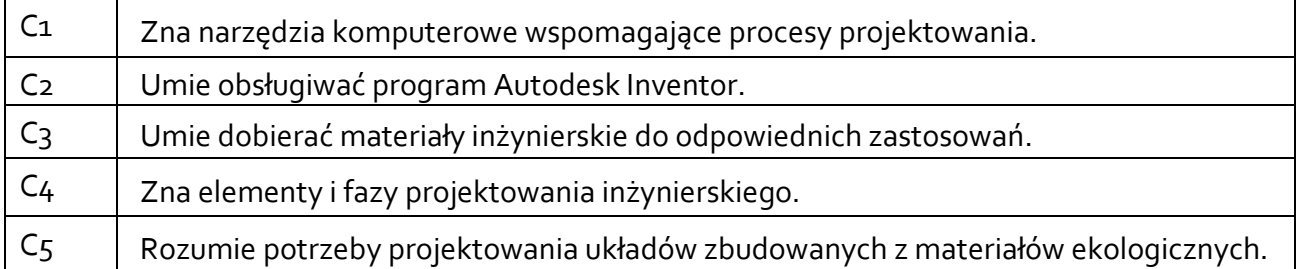

#### **3.2 Efekty uczenia się dla przedmiotu**

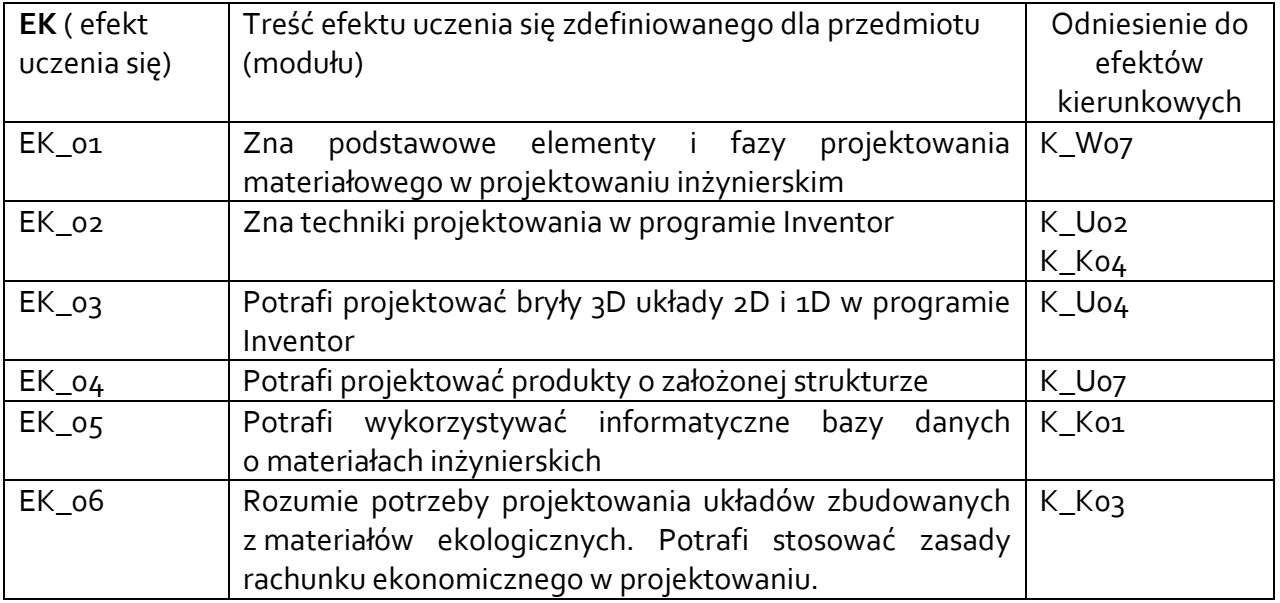

#### **3.3 Treści programowe**

A. Problematyka wykładu

Treści merytoryczne:

Systemy komputerowego wspomagania projektowania CAD 2D i 3D (Inventor). Interfejs użytkownika, menu i paski narzędzi. Praca z dokumentami. Szablon rysunku, tworzenie opisów, wymiarowanie, modyfikacja części projektu z rysunku wykonawczego

Tworzenie podstawowych obiektów i definiowanie ich właściwości.

Zaznaczanie i modyfikowanie obiektów. Elementy tekstowe. Węzły montażowe, edycja elementów w złożeniu, przypisanie właściwości,

Korzystanie z warstw i bloków. Utworzenie bazy poprzez wyciągnięcie, dodawanie nowej geometrii, utworzenie bazy poprzez obrót, poprzez wyciągnięcie złożone, przeciągnięcie po ścieżce, szkic 3D w Inventorze

Tworzenie zwojów, fazowanie, wypukłości, otwory, zaokrąglenia. Wiązania Tworzenie prezentacji złożeń

Tworzenie dokumentacji płaskiej

#### B. Problematyka ćwiczeń laboratoryjnych

Treści merytoryczne:

Inventor – praca z projektami, definicja projektów, ścieżek, konfiguracja programu

Tworzenie podstawowych obiektów 2D, 3D

Węzły montażowe, edycja elementów w złożeniu, przypisanie właściwości

Utworzenie bazy poprzez wyciągnięcie, dodawanie nowej geometrii, utworzenie bazy poprzez obrót, poprzez wyciągnięcie złożone, przeciągnięcie po ścieżce, szkic 3D w Inventorze kolokwium

Tworzenie zwojów, fazowanie, wypukłości, otwory, zaokrąglenia.

Złożenia

Tworzenie prezentacji złożeń.

Tworzenie dokumentacji płaskiej

kolokwium

#### C. Problematyka zajęć projektowych

Treści merytoryczne

Realizacja projektu z zakresu komputerowego wspomaganie projektowania materiałowego

# **3.4 Metody dydaktyczne**

Wykład: wykład interaktywny - pokazy wykonywania projektów, prezentacja Laboratorium: wykonywanie ćwiczeń laboratoryjnych, projektowanie zadanych problemów Zajęcia projektowe: realizacja projektów.

## **4. METODY I KRYTERIA OCENY**

## **4.1 Sposoby weryfikacji efektów uczenia się**

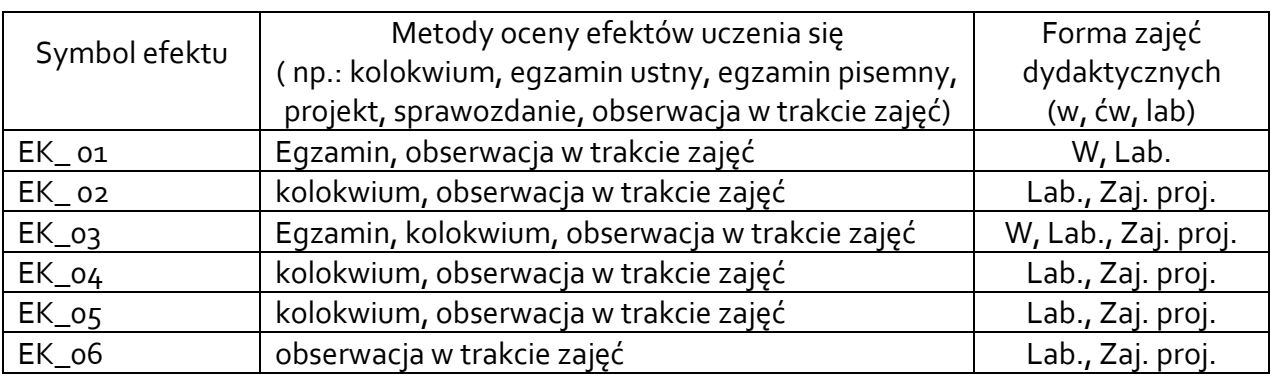

# **4.2 Warunki zaliczenia przedmiotu (kryteria oceniania)**

Zaliczenie przedmiotu potwierdzi stopień osiągnięcia przez studenta zakładanych efektów uczenia się. Weryfikacja osiąganych efektów uczenia się kontrolowana jest na bieżąco w trakcie realizacji zajęć. Ocena uzyskana z zaliczenia przedmiotu pozwoli ocenić stopień osiągniętych efektów. Weryfikacja efektów uczenia się z wiedzy i umiejętności przekazanej przez nauczyciela odbywać się będzie poprzez kolokwia, sprawozdania, aktywność na zajęciach i udział w dyskusji.

Weryfikacja efektów uczenia się zajęć bez udziału nauczycieli odbywać się będzie na podstawie oceny z przygotowania studenta do ćwiczeń laboratoryjnych i projektu. Weryfikacja kompetencji społecznych odbywać się będzie poprzez aktywność na zajęciach i udział w dyskusji.

Wykład: zaliczenie egzaminu w formie testu końcowego (min. 50% poprawnych odpowiedzi) Laboratorium: Wykonanie wszystkich ćwiczeń praktycznych przewidzianych programem Projekt: wykonanie projektu

Ocena końcowa z laboratorium jest średnią z ocen cząstkowych. Ocena z zajęć projektowych jest oceną z wykonanego projektu.

Ocena bardzo dobra 5.0. Student opanował pełny zakres wiedzy i umiejętności określony programem ćwiczeń. Sprawnie posługuje się zdobytymi wiadomościami, umie korzystać z różnych źródeł wiedzy, rozwiązuje samodzielnie problemy związane z ćwiczeniem. Potrafi zastosować zdobytą wiedzę w nowych sytuacjach.

Ocena dobra 4.0. Student opanował w dużym zakresie wiadomości i umiejętności bardziej złożone, poszerzające relacje między elementami treści. Nie opanował jednak w pełni wiadomości określonych programem ćwiczeń. Poprawnie stosuje wiadomości do rozwiązywania typowych problemów związanych z ćwiczeniem.

Ocena dostateczna 3.0. Student opanował wiadomości najważniejsze z punktu widzenia przedmiotu, proste, łatwe do opanowania. Rozwiązuje typowe problemy z pomocą prowadzącego ćwiczenia.

# **5. CAŁKOWITY NAKŁAD PRACY STUDENTA POTRZEBNY DO OSIĄGNIĘCIA ZAŁOŻONYCH EFEKTÓW W GODZINACH ORAZ PUNKTACH ECTS**

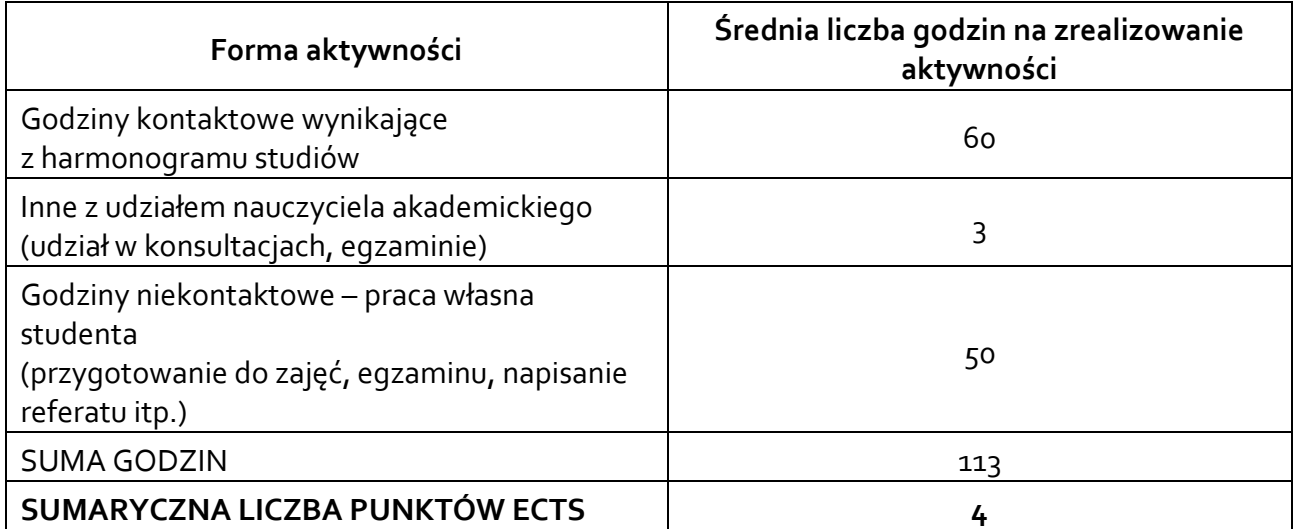

*\* Należy uwzględnić, że 1 pkt ECTS odpowiada 25-30 godzin całkowitego nakładu pracy studenta.* 

## **6. PRAKTYKI ZAWODOWE W RAMACH PRZEDMIOTU**

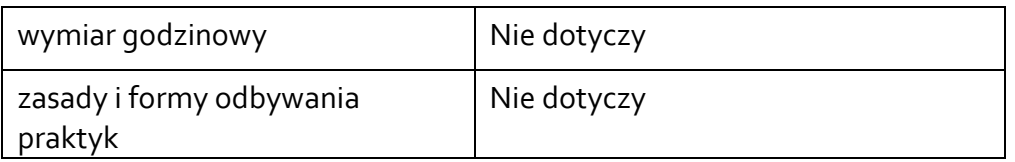

#### **7. LITERATURA**

Literatura podstawowa:

- 1. Knosala R.; Systemy komputerowego wspomagania procesów wytwórczych; Wydawnictwo Politechniki Śląskiej; Gliwice 1997 – udostępnia prowadzący
- 2. Autodesk Inventor 2012, zbiór ćwiczeń Fabian Stasiak, Expert Books, 2011
- 3. Jan Bis, Ryszard Markiewicz, Komputerowe wspomaganie projektowania CAD podstawy, Wydawnictwo REA, 2008 – udostępnia prowadzący
- 4. Thom Tremblay "Autodesk Inventr 2014. Oficjalny podręcznik", Helion 2014

Literatura uzupełniająca:

Akceptacja Kierownika Jednostki lub osoby upoważnionej